## Crucial Knowledge 1.1 : Systems Architecture

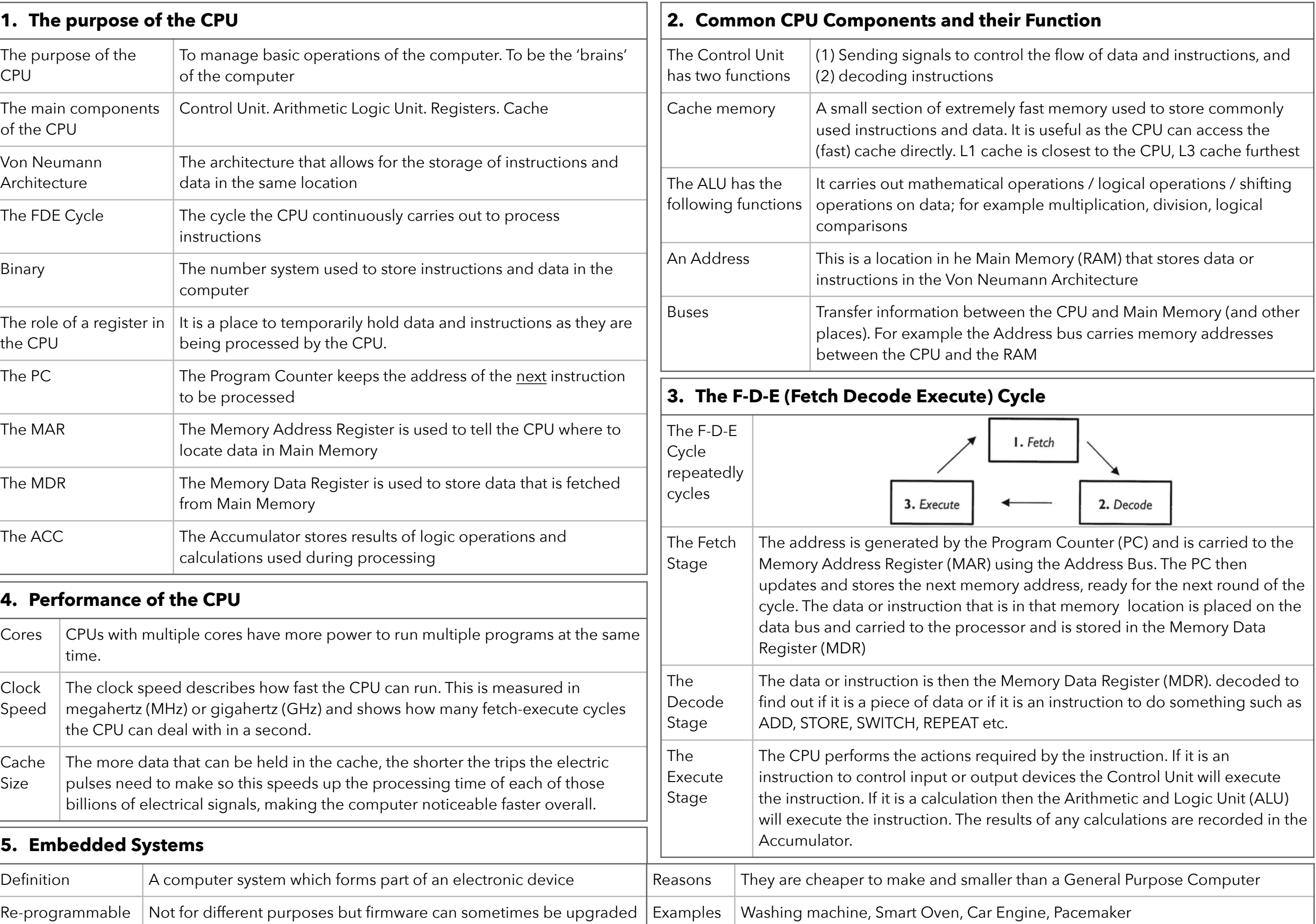

# Crucial Knowledge 1.2.1 : Primary and Secondary Storage

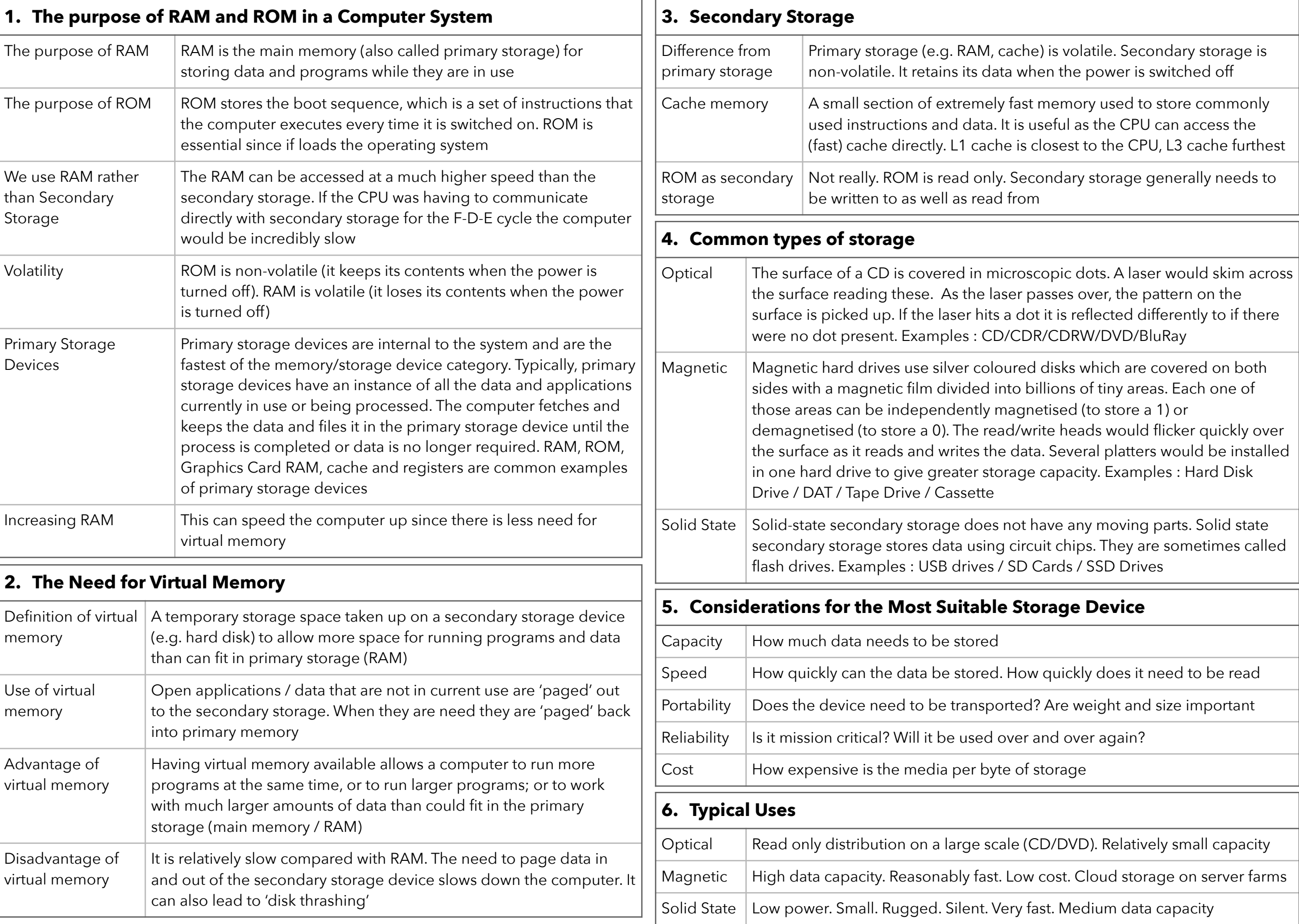

## Crucial Knowledge 1.2.2 : Data Storage

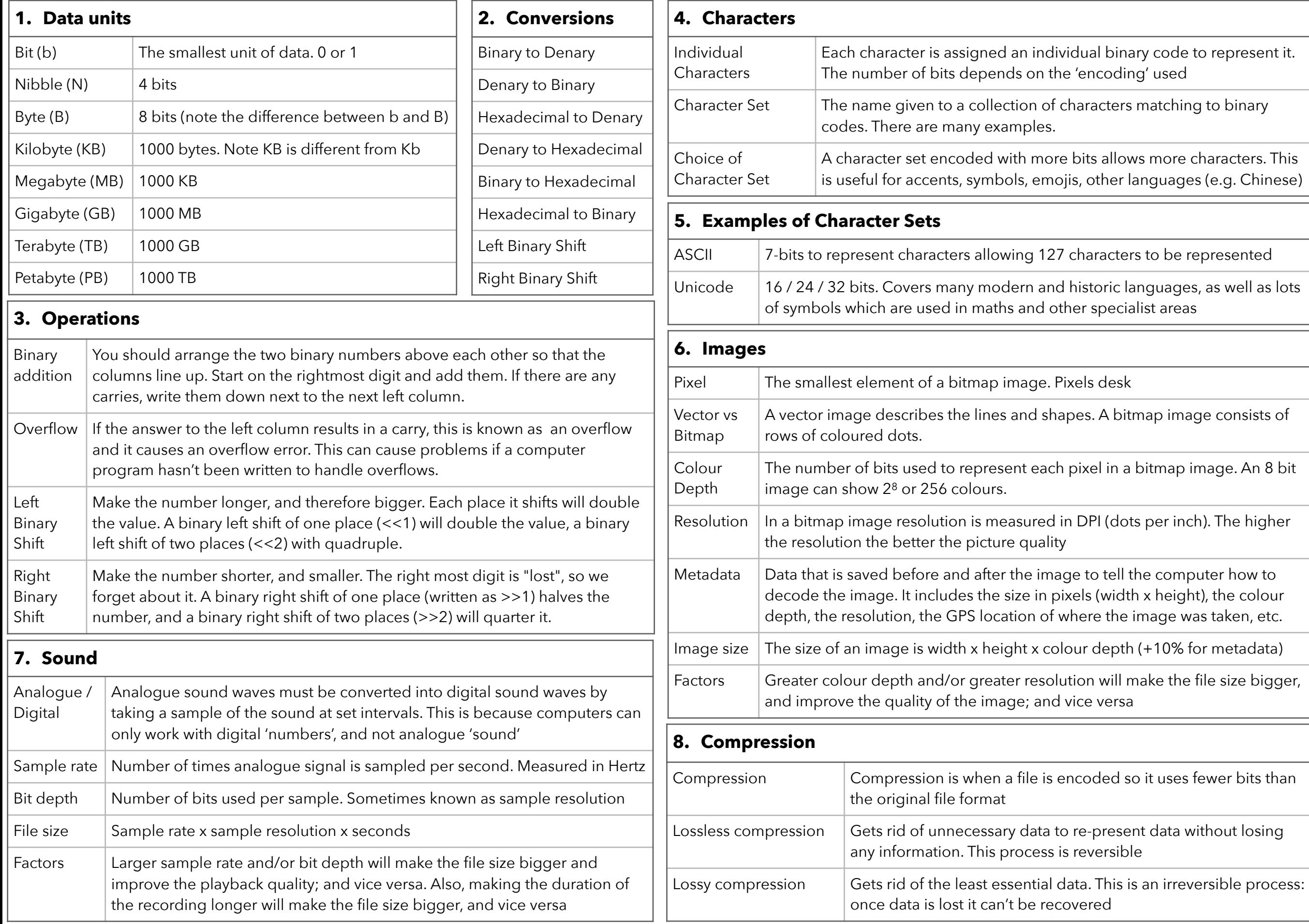

#### Crucial Knowledge 1.3.1 : Networks and Network Topologies

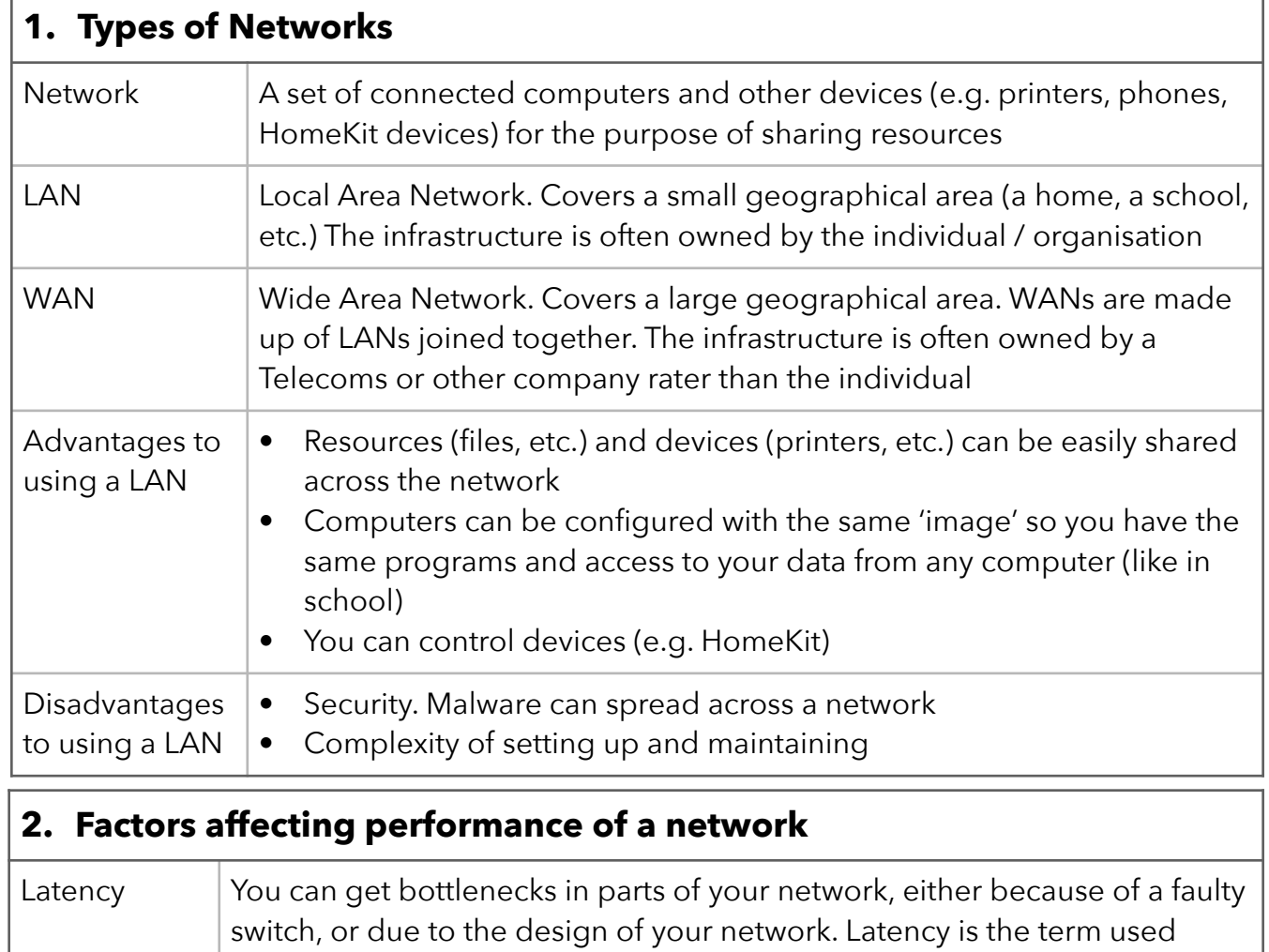

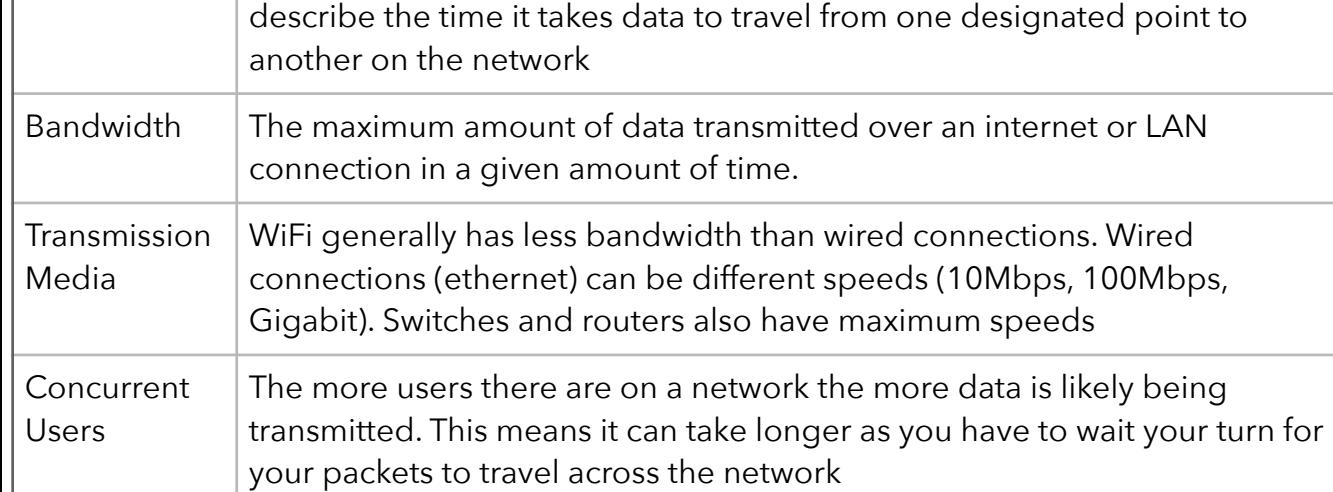

#### **6. Star and Mesh Topologies**

Star Network Cheaper than mesh network. Less cabling. Easy to add devices BUT total reliance on central node. If it fails whole network fails

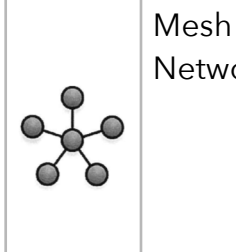

Network cabling than star. Costs Full or partial. More more to install. Harder to add a device. Harder to maintain BUT no Single Point of Failure

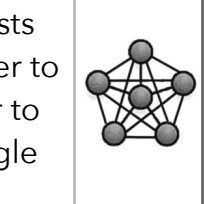

#### **3. Network Types**

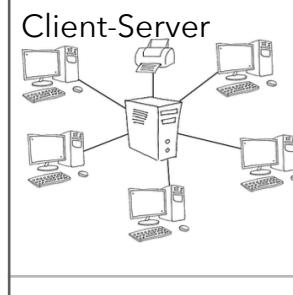

The network relies on a central server and all the clients (devices) request services from the server such as print services, file services etc. Additional hardware is needed in this type of network: a server. All files can be stored and backed-up centrally on a server which means workers can access files from any computer on the network and the computers can also be updated centrally.

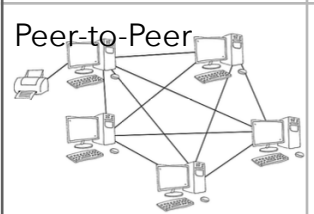

Peer-to-Peer  $\mathbb{A}$  All computers have equal status and any computer can act as a client and a server—even at the same time. All computers can request and provide network services. For example, any computer can use a resource physically connected to a different computer. There is no need to buy a dedicated server

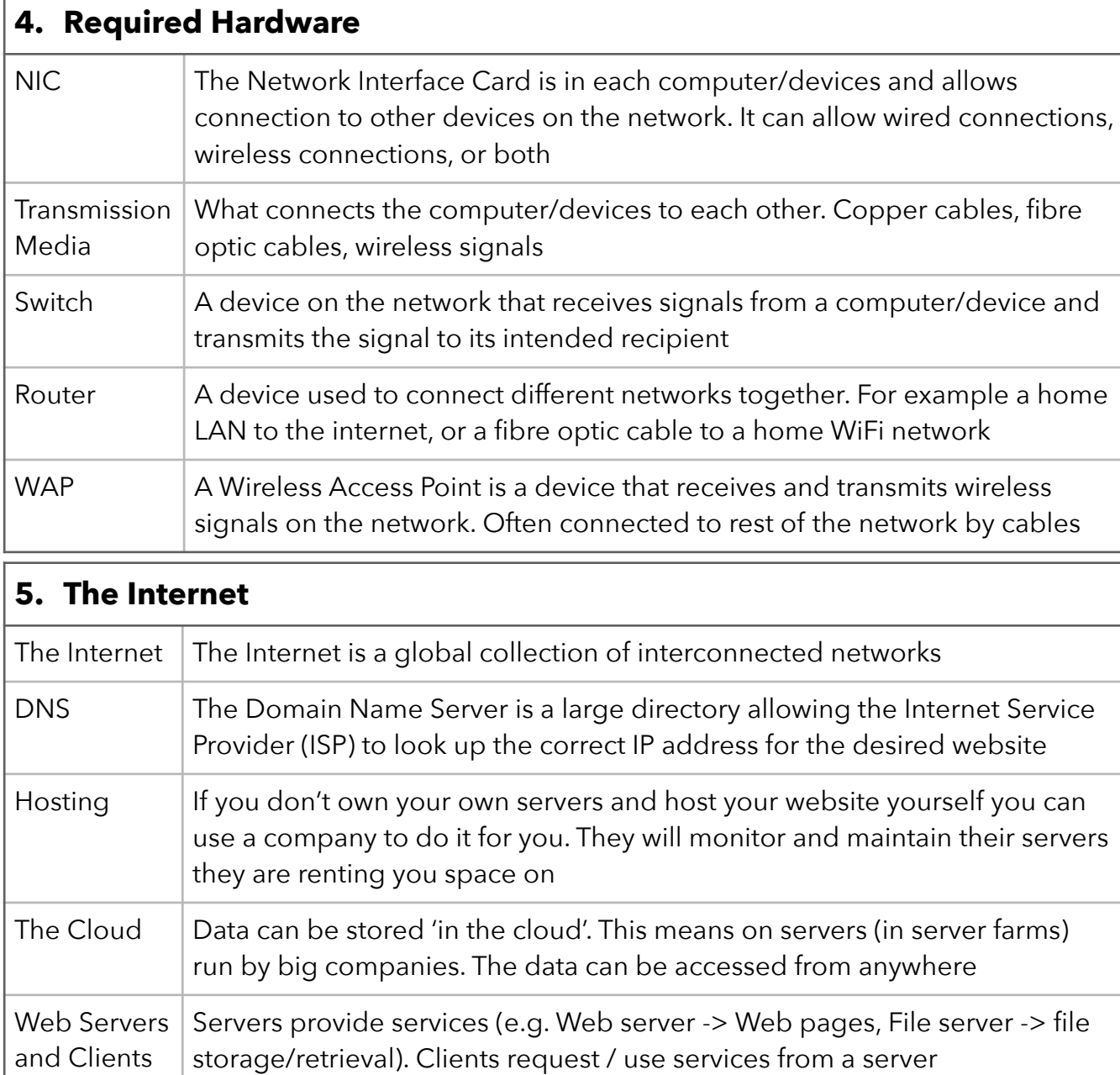

## Crucial Knowledge 1.3.2 : Protocols and Layers

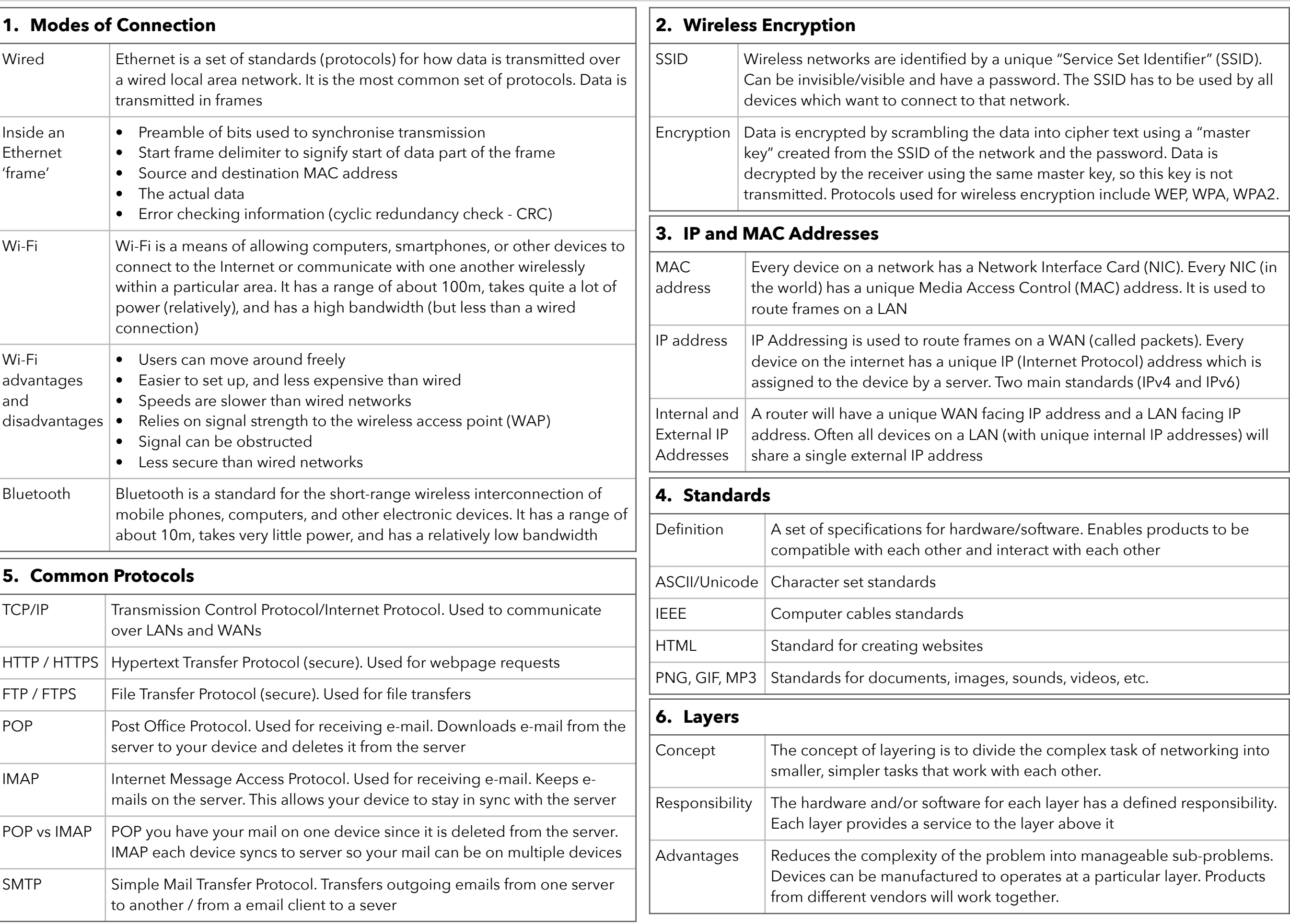

## Crucial Knowledge 1.4 : Network Security

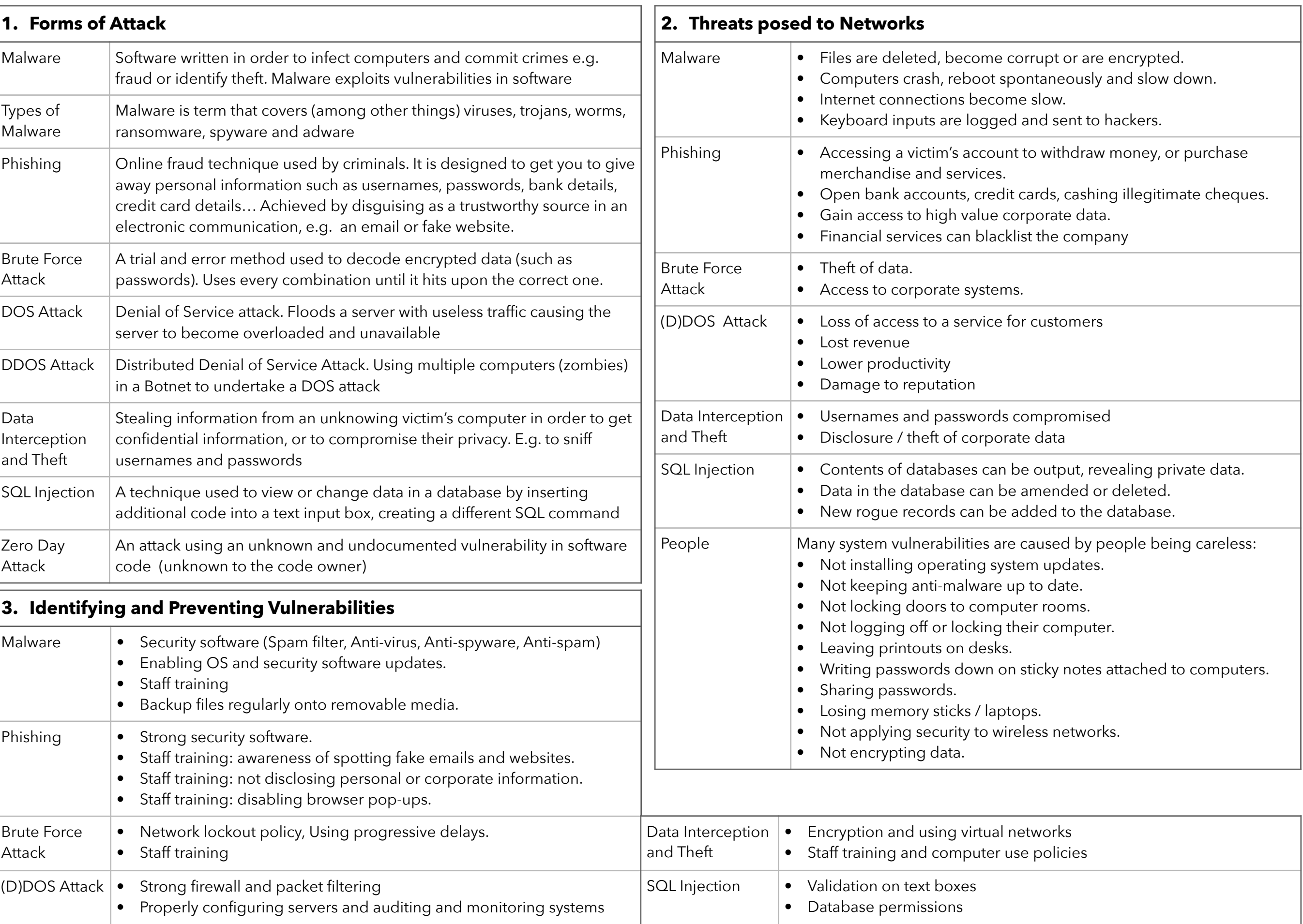

## Crucial Knowledge 1.5 : Systems Software

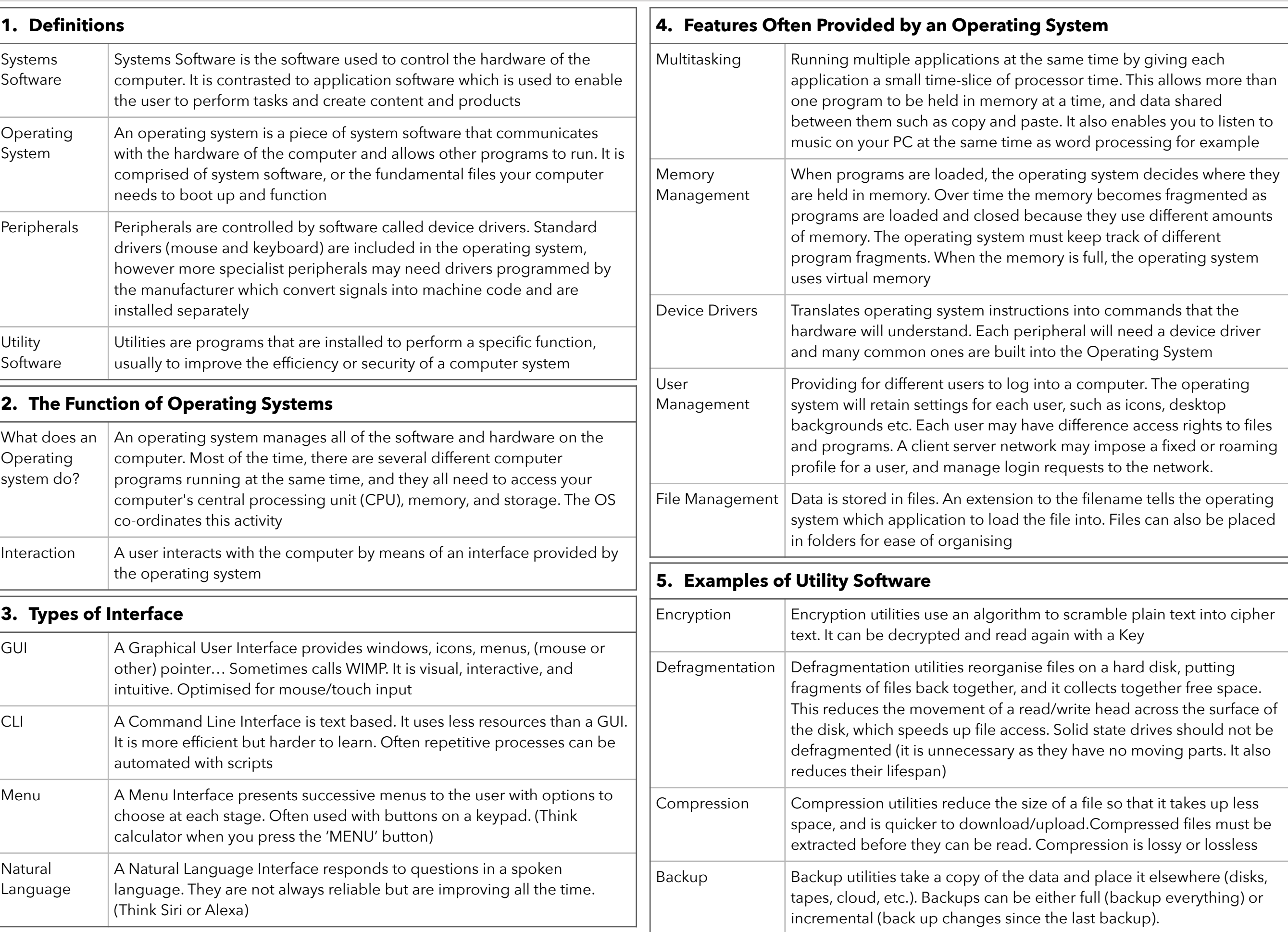

## Crucial Knowledge 1.6 : Ethical, Legal, Cultural and Environmental Concerns

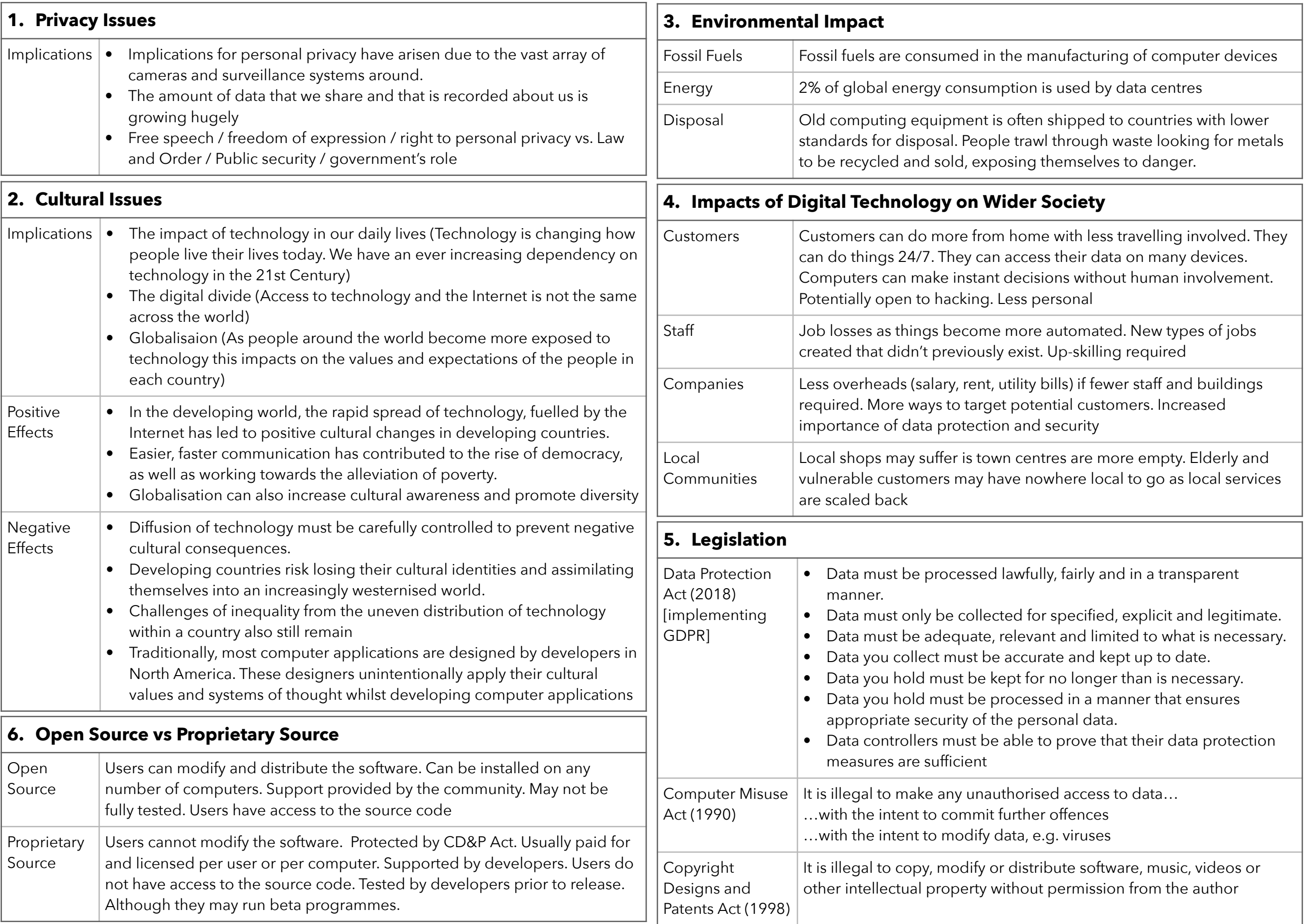

## Crucial Knowledge 2.1.1 : Algorithms

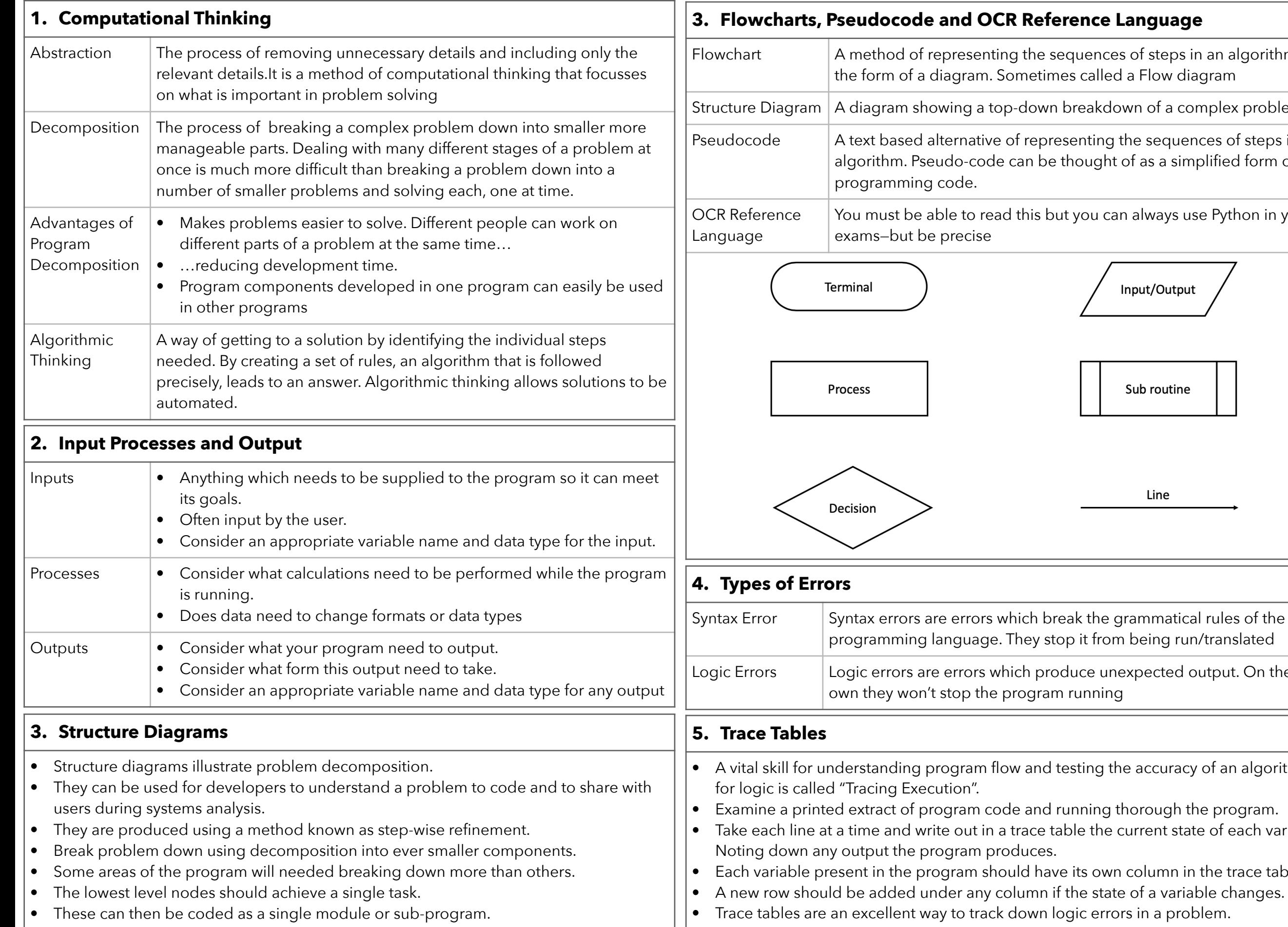

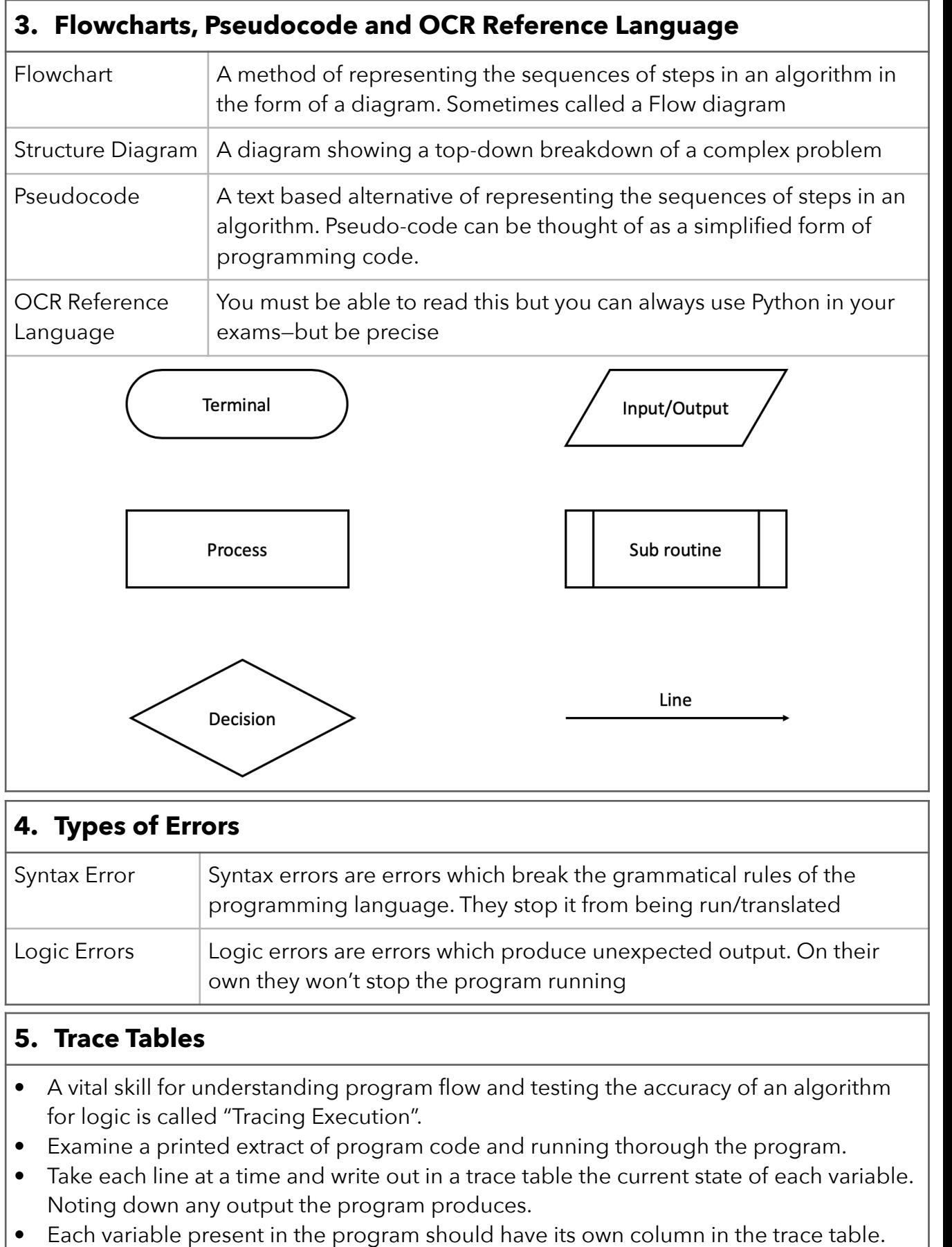

## Crucial Knowledge 2.1.2 : Searching and Sorting Algorithms

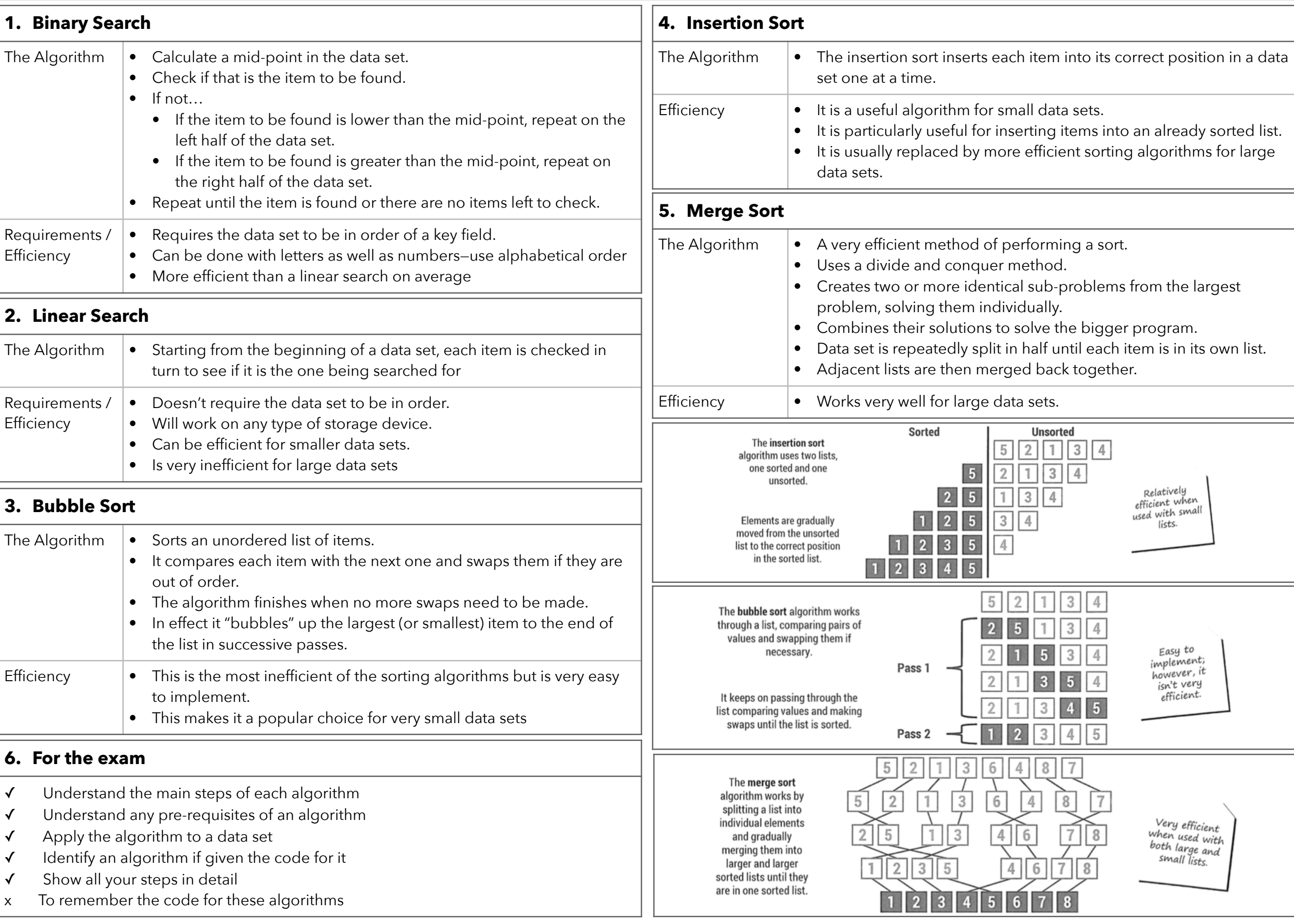

## Crucial Knowledge 2.2 : Programming Fundamentals 1

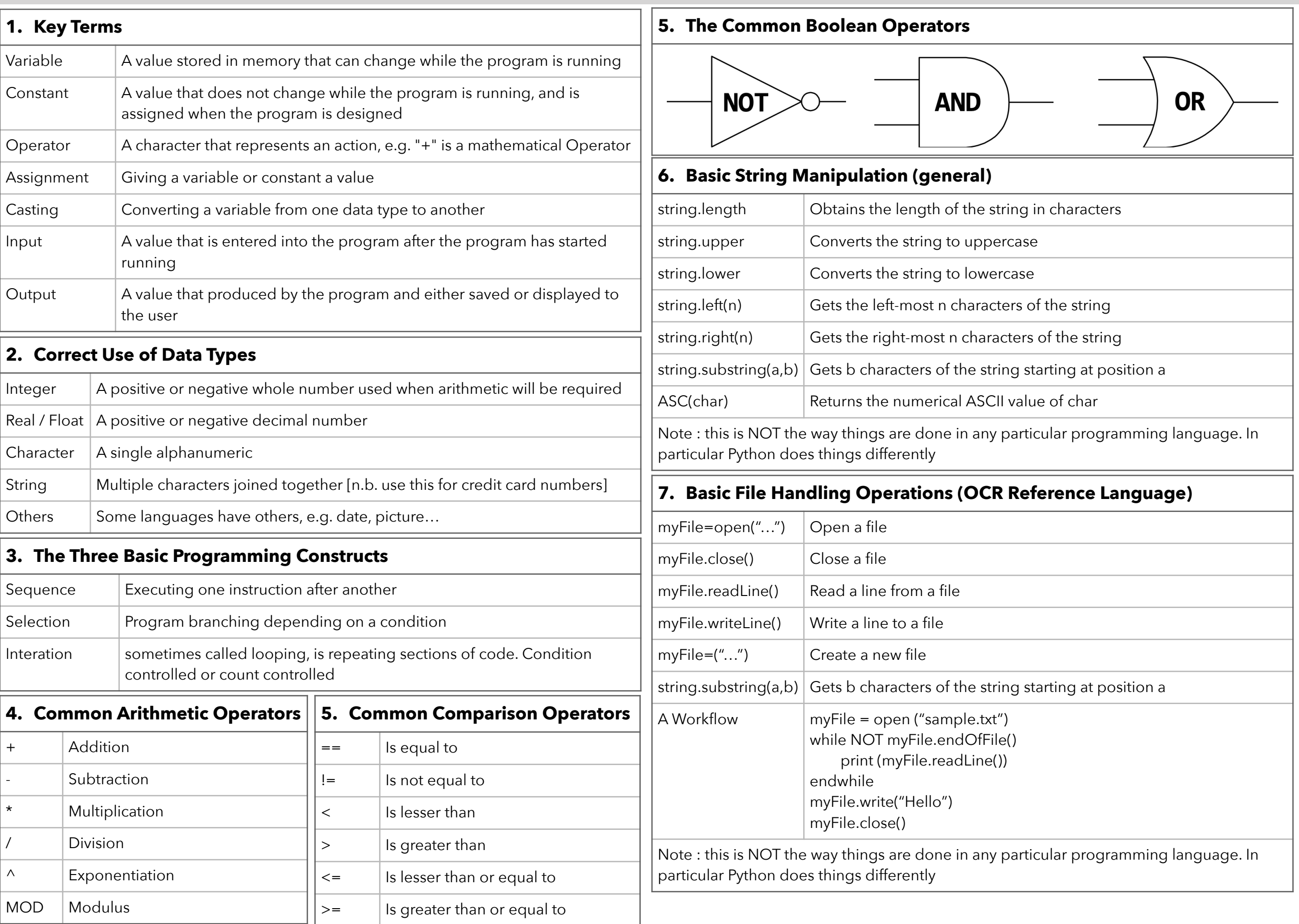

## Crucial Knowledge 2.2 : Programming Fundamentals 2

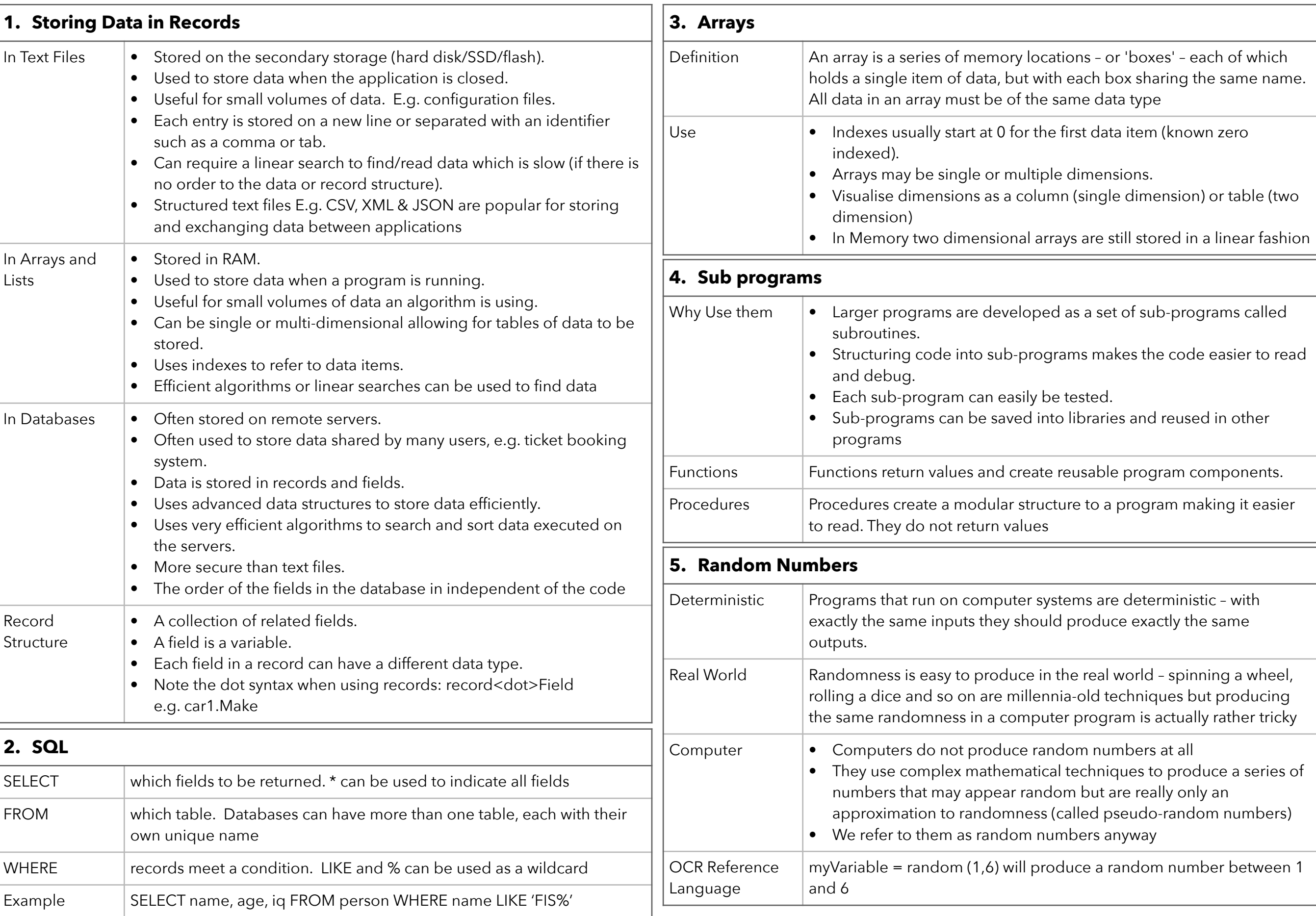

## Crucial Knowledge 2.3 : Producing Robust Programs

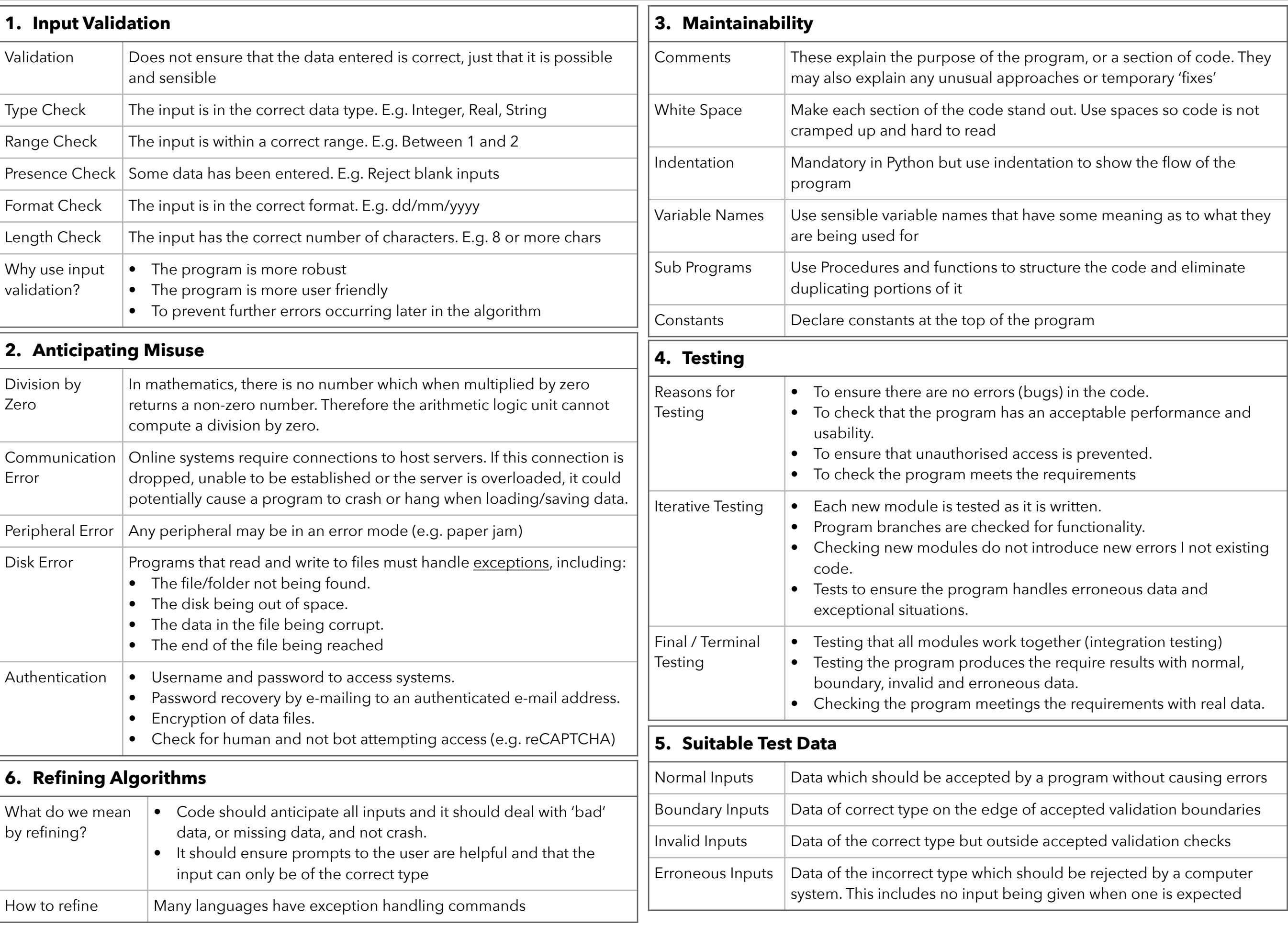

## Crucial Knowledge 2.4 & 2.5 : Boolean Logic, Programming Languages and IDEs

![](_page_13_Picture_354.jpeg)